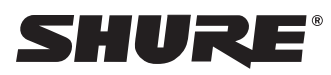

# Using a Third-Party Control System

The microphone receives logic commands over the network. Many parameters controlled through the web application can be controlled through a third party control system, using the appropriate command string.

#### **Common applications:**

- Mute
- LED color and behavior
- Loading presets
- Adjusting levels

## MXA910 Microflex®Advance™ Command Strings

This document can also be found at: http://shure.custhelp.com/app/answers/detail/a\_id/6058

The device is connected via Ethernet to a control system, such as AMX, Crestron or Extron.

**Connection:** Ethernet (TCP/IP; select "Client" in the AMX/Crestron program) **Port:** 2202

### **Conventions**

The device has 4 types of strings:

#### **GET**

Finds the status of a parameter. After the AMX/Crestron sends a GET command, the MXA910 responds with a REPORT string

#### **SET**

Changes the status of a parameter. After the AMX/Crestron sends a SET command, the MXA910 will respond with a REPORT string to indicate the new value of the parameter.

#### **REP**

When the MXA910 receives a GET or SET command, it will reply with a REPORT command to indicate the status of the parameter. REPORT is also sent by the device when a parameter is changed on the MXA910 or through the GUI.

#### **SAMPLE**

Used for metering audio levels.

All messages sent and received are ASCII. Note that the level indicators and gain indicators are also in ASCII

Most parameters will send a REPORT command when they change. Thus, it is not necessary to constantly query parameters. The MXA910 will send a REPORT command when any of these parameters change.

The character "x" in all of the following strings represents the channel of the MXA910 and can be ASCII numbers 0 through 9 as in the following table.

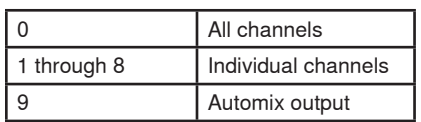

### **Command Strings (Common)**

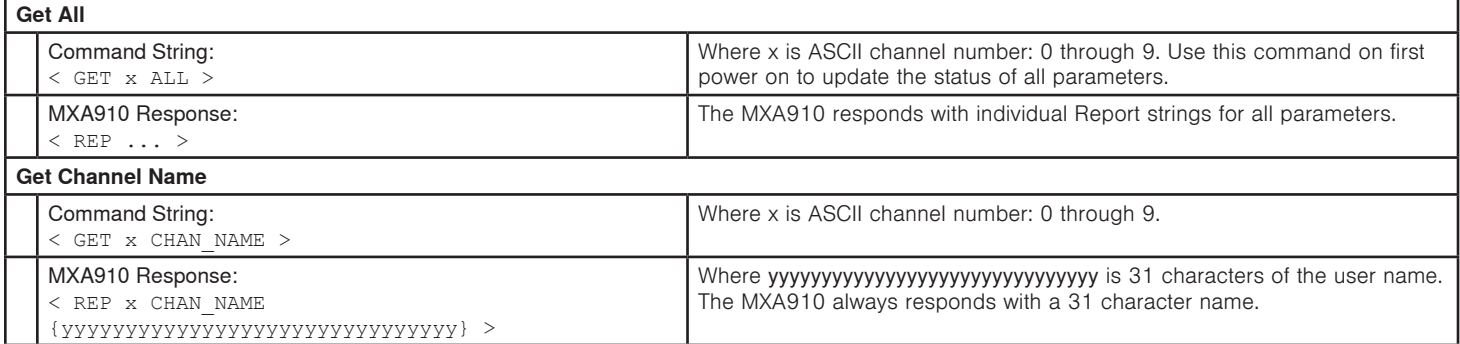

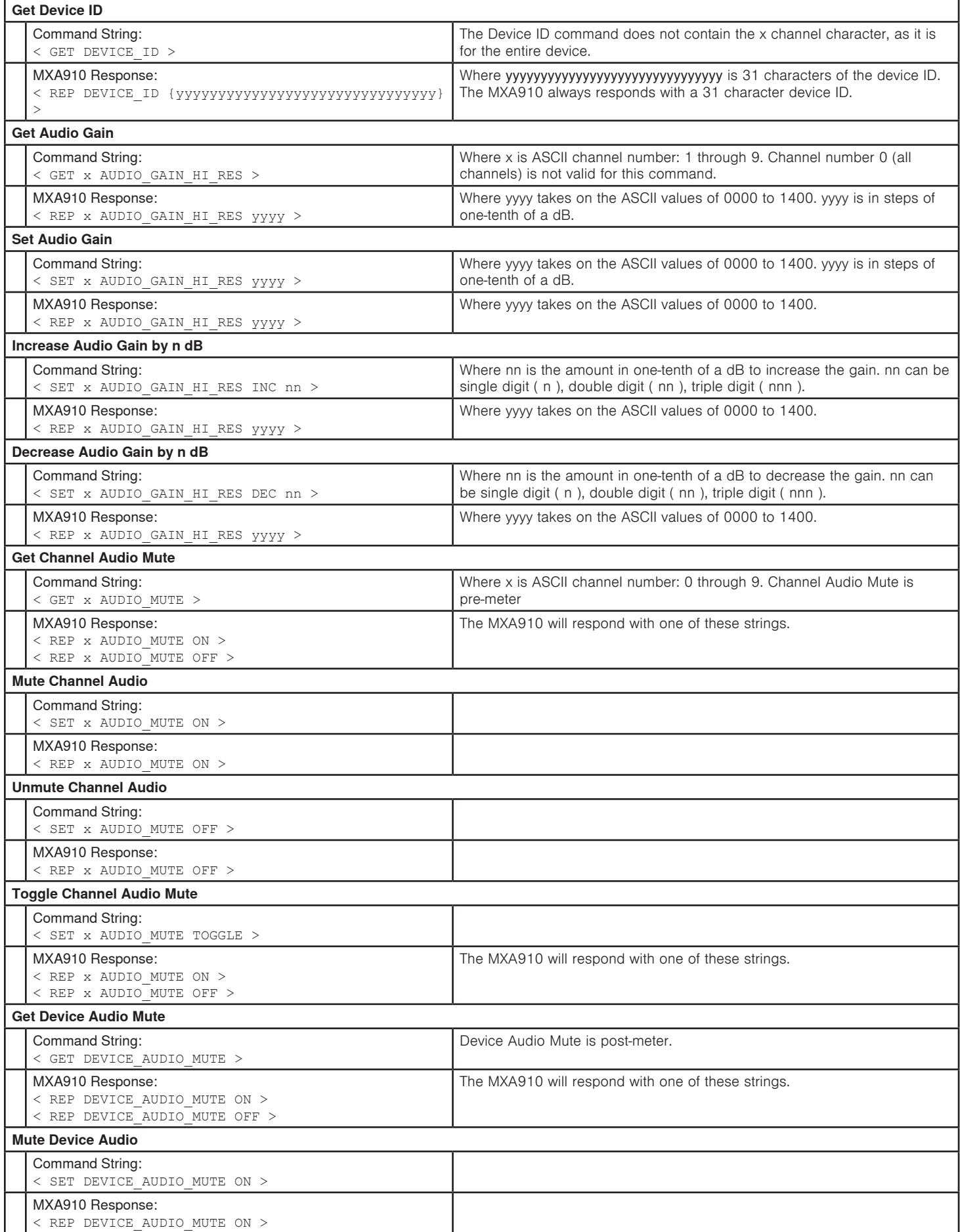

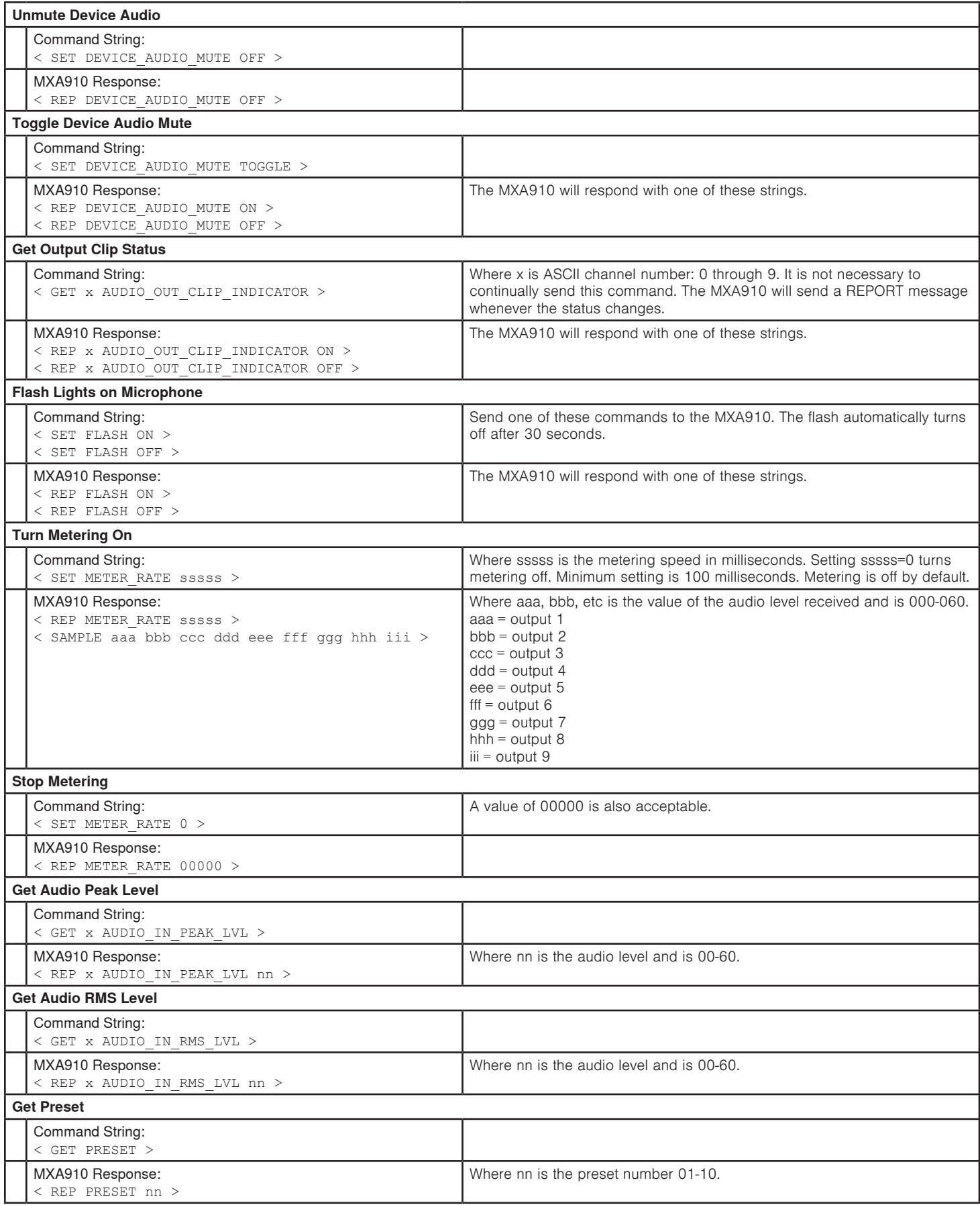

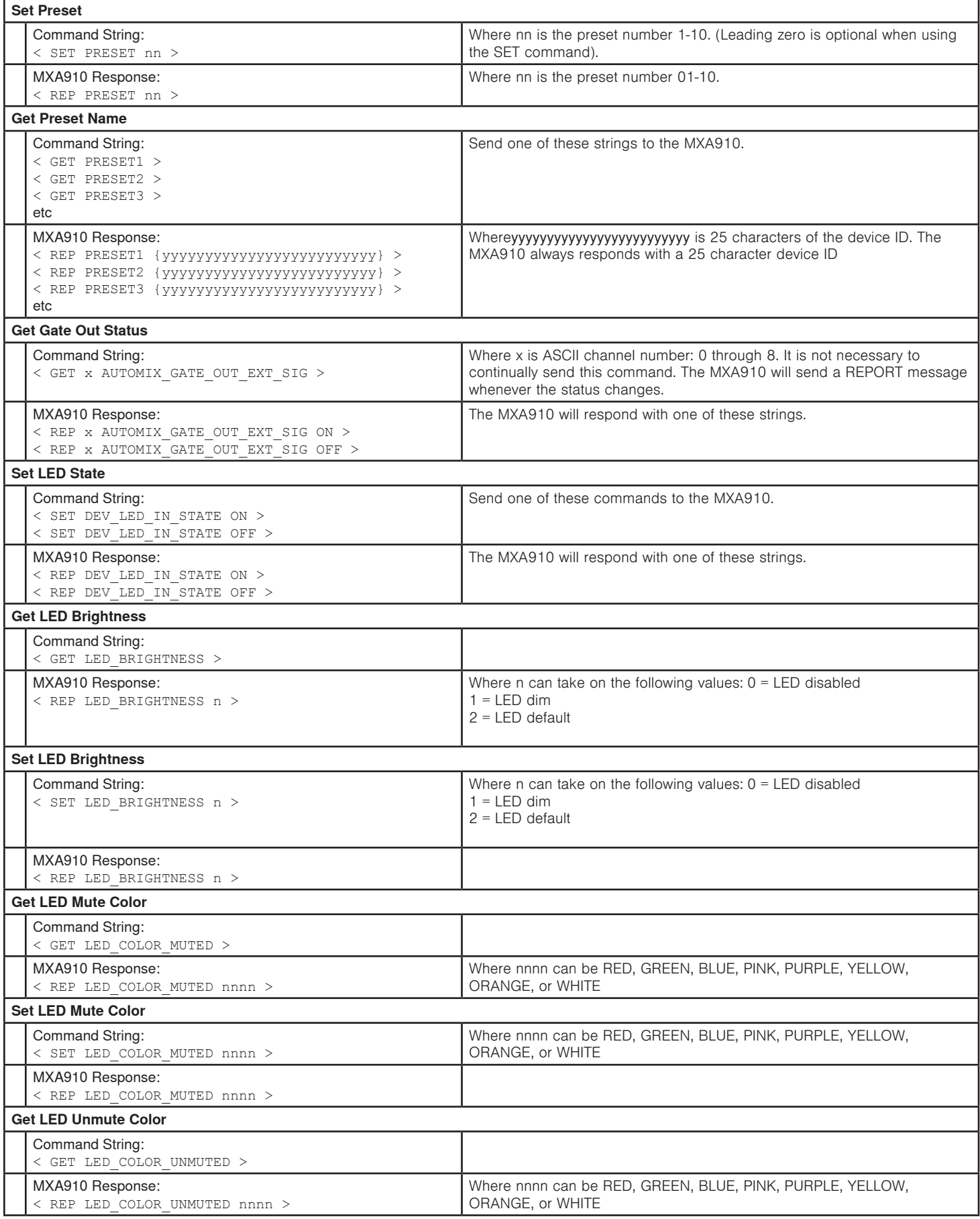

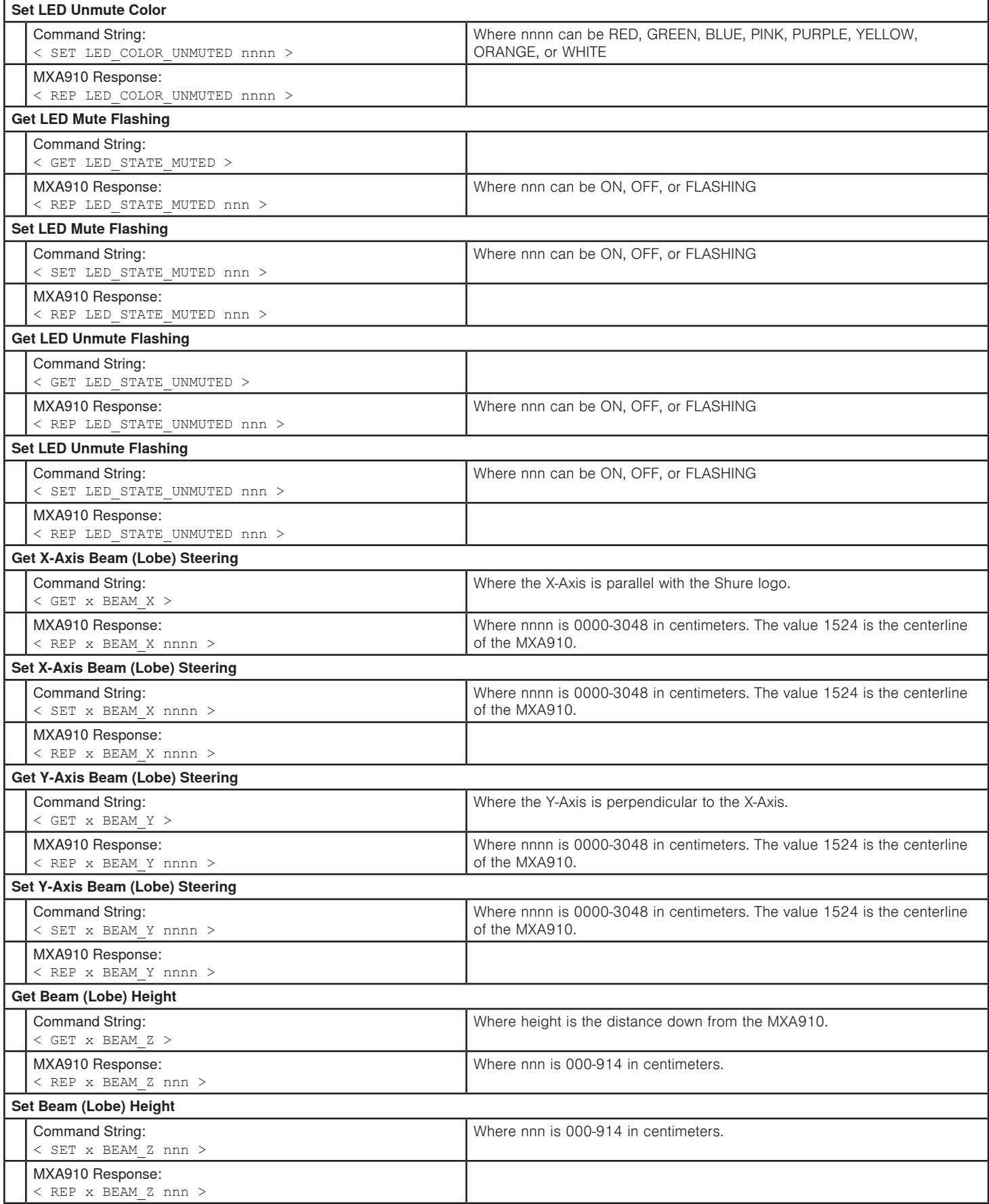

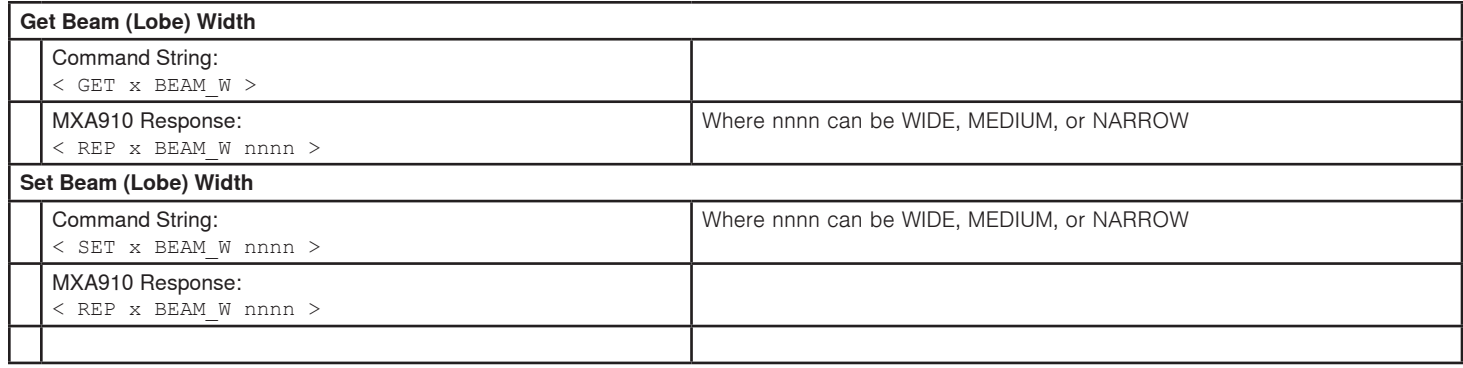